## **DISEÑO GRÁFICO Y EDICIÓN DE VÍDEO DIGITAL** MÁSTER AVANZADO EN

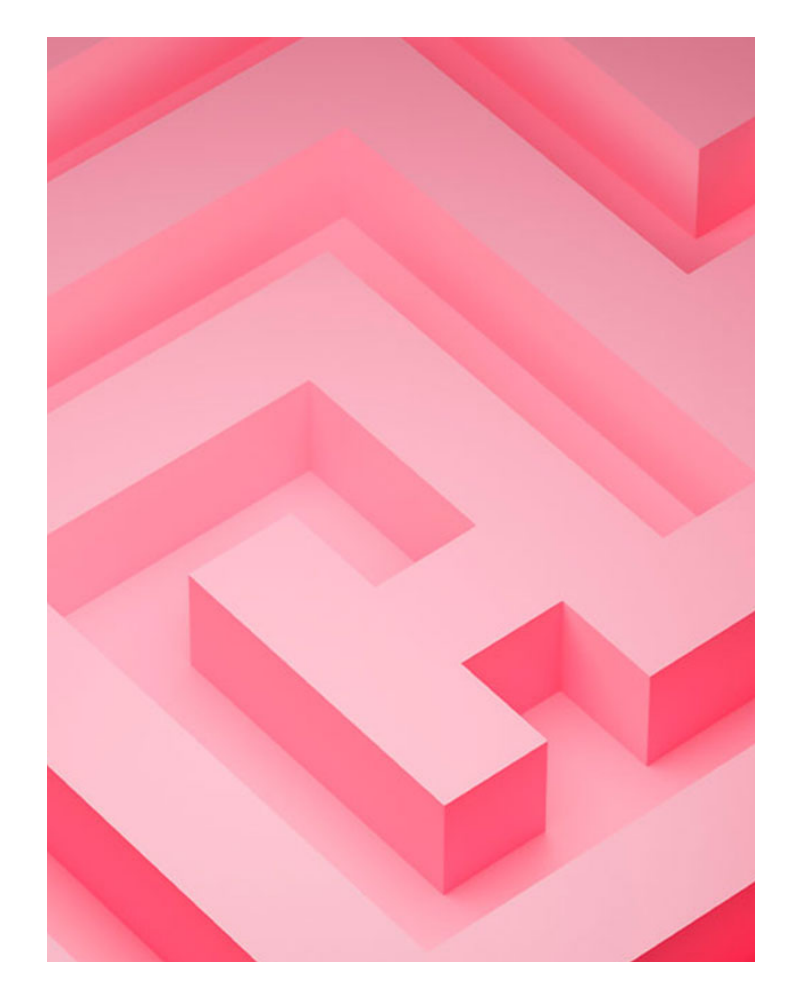

## 540 H. (9 o 18 meses) 420 H. Presencial/*Online* + 120 H. Proyecto final

\* El contenido de este programa es orientativo, pudiendo variar el mismo por razones de actualización o modificación de los contenidos.

### Horarios

Opción entre semana:

#### Lunes a Jueves

Mañanas 09.00 - 12.00 H. 12.00 - 15.00 H.

Tardes 16.00 - 19.00 H. 19.00 - 22.00 H.

### Opción fin de semana:

Viernes 16.00 - 20.00 H.

Sábados 10.00 - 14.00 H.

Pide cita **aquí** [con un asesor de estudios](https://cei.es/asesoramiento-academico/)

[Consulta precio, ofertas y](https://cei.es/)  promociones actuales en

info@cei.es www.cei.es

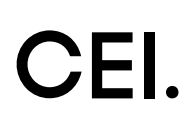

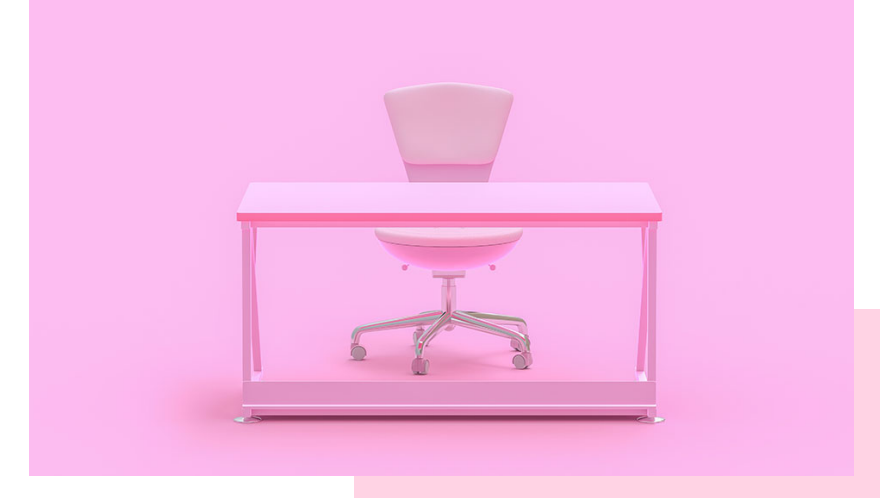

# OBJETIVOS OBJETIVOS

Nuestro máster más enfocado al diseño y creatividad publicitaria desde el punto de vista técnico. En este Máster Avanzado en Diseño Gráfico y Edición de Vídeo Digital el alumno adquiere todos los conocimientos necesarios, tanto prácticos como teóricos, para el diseño de cualquier proyecto publicitario multimedia (cartelería, spots publicitarios, *motion graphics...)*. Para adquirir estos conocimientos técnicos, este máster cuenta con tres módulos: Diseño gráfico, Edición y postproducción de vídeo digital (VFX) y *motion graphics* y Producción gráfica y creatividad aplicada al diseño.

En el módulo de Diseño gráfico, el alumno aprenderá las herramientas necesarias para el tratamiento y retoque digital de las imágenes (Adobe Photoshop), diseño editorial (Adobe InDesign) y el diseño publicitario e identidad de marca (Adobe Illustrator).

En el módulo de Edición y postproducción de vídeo digital (VFX) y *motion graphics* el alumno aprenderá a postproducir sus propios proyectos, spots publicitarios o *motion graphics* de una manera rápida y eficaz gracias a herramientas como Adobe Premiere o Adobe After Effects, además de profundizar en *motion design* 3D con Cinema 4D.

Una vez que el alumno domina el *software* de diseño multimedia de Adobe, ya está preparado para abordar el aprendizaje de las técnicas que ha de conocer para desarrollar cualquier proyecto gráfico o publicitario multimedia: el módulo de Producción gráfica y creatividad aplicada al diseño. En este módulo se pretende que el alumno aprenda las habilidades necesarias para programar, proyectar, coordinar, seleccionar y organizar una serie de factores y elementos con miras a la realización de proyectos u objetos destinados a la comunicación visual, la producción gráfica y la publicidad.

## OFICIAL

CEI - Escuela de Diseño y Marketing es un centro de formación reconocido por el Ministerio de Educación para impartir estudios oficiales de grado superior y homologado por las compañías que lideran el sector de las artes digitales y las nuevas tecnologías.

Ser el único centro de formación de España que reúne las siguientes certificaciones es una garantía indiscutible para nuestros alumnos: Adobe Authorized Training Center, Adobe Certified Professional, Apple Authorized Training Center, Autodesk Authorized Training Center, Official Autodesk Certification Center, Maxon Training Provider, Microsoft Certified Educator, Unity Oficial Training Center, Google Partner… Además, nuestra Escuela ha sido galardonada por los Premios Excelencia Educativa como Mejor Programa Educativo para Inserción Profesional, Mejor Centro de Formación Presencial, Mejor Web de Centro de Formación Presencial y Mejor Centro de Formación Profesional.

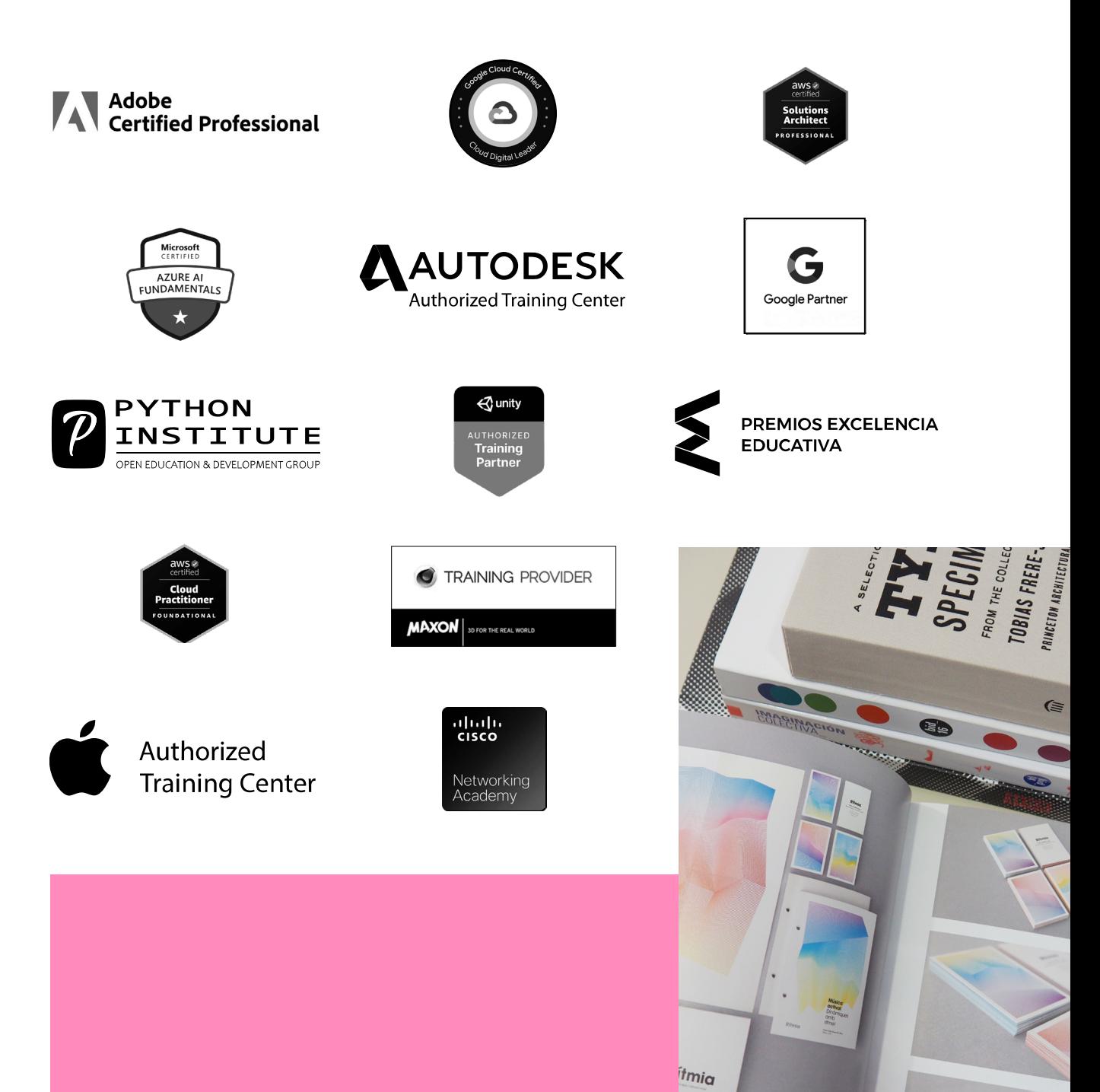

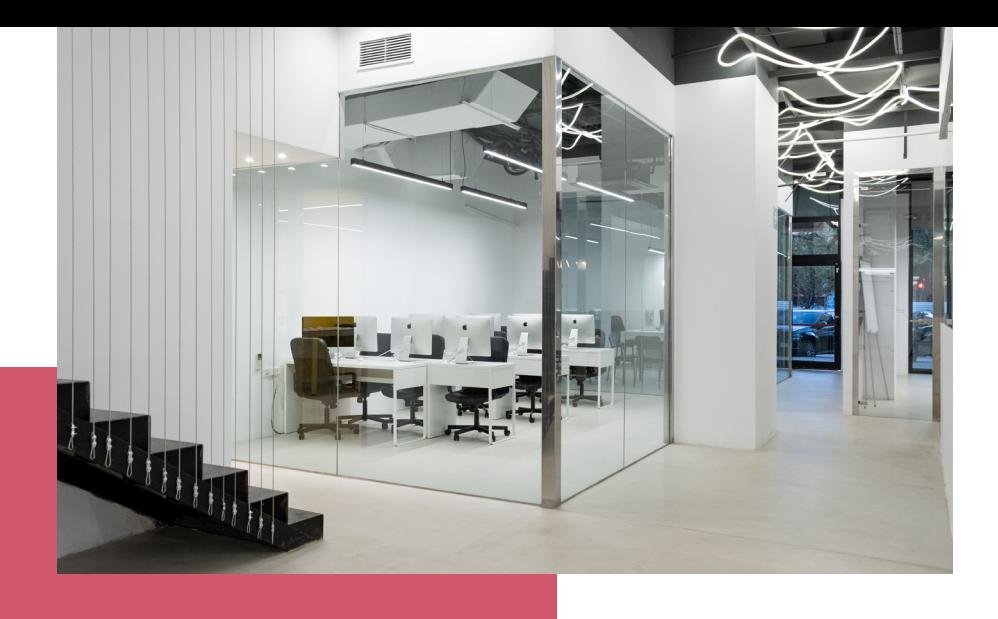

# LA ESCUELAAESCUELA

CEI –Centro de Estudios de Innovación– es una escuela de diseño digital fundada en el año 1991 especializada en el sector de las nuevas tecnologías, el diseño y el marketing digital, con sedes en Madrid, Sevilla y Valencia. Nuestros estudios se desarrollan en seis áreas de formación: diseño gráfico y dirección de arte, diseño y programación web, marketing digital y *business,* producción, postproducción audiovisual (VFX) y *motion graphics,* diseño de interiores y arquitectura BIM, arte, diseño y programación de videojuegos, y *big data y cloud.*

Ahora sabemos que acertamos cuando, en 1991, apostamos por una enseñanza de calidad como escuela de diseño, marketing y nuevas tecnologías. Nuestra máxima fue, es y seguirá siendo que, el alumno, cuando acabe el periodo lectivo, maneje a la perfección las técnicas impartidas durante su formación. Por esto, la inmensa mayoría de los miles de alumnos que han pasado por nuestras aulas se han incorporado al mercado de trabajo o han mejorado sus condiciones laborales tras terminar sus estudios en CEI.

Con más de 30 años en el sector, más de 20.000 alumnos formados y un equipo de profesionales altamente cualificados, CEI pretende potenciar las habilidades de sus alumnos adaptándose constantemente a las fuertes exigencias del mercado laboral de todo el mundo. Es por todo ello que nuestra escuela ha sido galardonada, en los últimos años, por los Premios Excelencia Educativa como Mejor Centro de Formación Presencial, Mejor Programa Educativo para Inserción Profesional, Mejor Web de Centro de Formación Presencial y Mejor Centro de Formación Profesional.

En 2022, CEI unió fuerzas con Omnes Education Group. Omnes Education es una institución privada de educación superior e investigación multidisciplinar que ofrece programas educativos en los campos de la gestión, la ingeniería, la comunicación y los medios digitales y las ciencias políticas. Sus campus se encuentran en Abiyán, Barcelona, Beaune, Burdeos, Chambéry, Ginebra, Londres, Lyon, Madrid, Mónaco, Múnich, París, Rennes, San Francisco, Sevilla y Valencia, repartidos entre 13 escuelas y universidades diferentes. Con más de 40.000 estudiantes cada año y más de 200.000 antiguos alumnos, Omnes ocupa un lugar único en el panorama educativo internacional.

Otro de los puntos fuertes de la escuela es el equipo de profesores altamente cualificados, que ponen a disposición de los estudiantes varios años de experiencia en sus respectivas disciplinas. Un centro de formación homologado ha de comunicar quiénes son sus profesores/as y someterles al control de la compañía propietaria del *software* sobre el que impartimos formación. Esto garantiza su permanente conocimiento de todas las funcionalidades de las aplicaciones, su contrastada valía y experiencia profesional, así como su indudable capacidad y calidad como docente.

## PROGRAMA

- Adobe Illustrator
- Adobe Photoshop
- Adobe InDesign
- Edición de vídeo: Adobe Premiere
- Composición de vídeo y *Motion Design:* After Effects
- Producción gráfica
- Creatividad aplicada al diseño

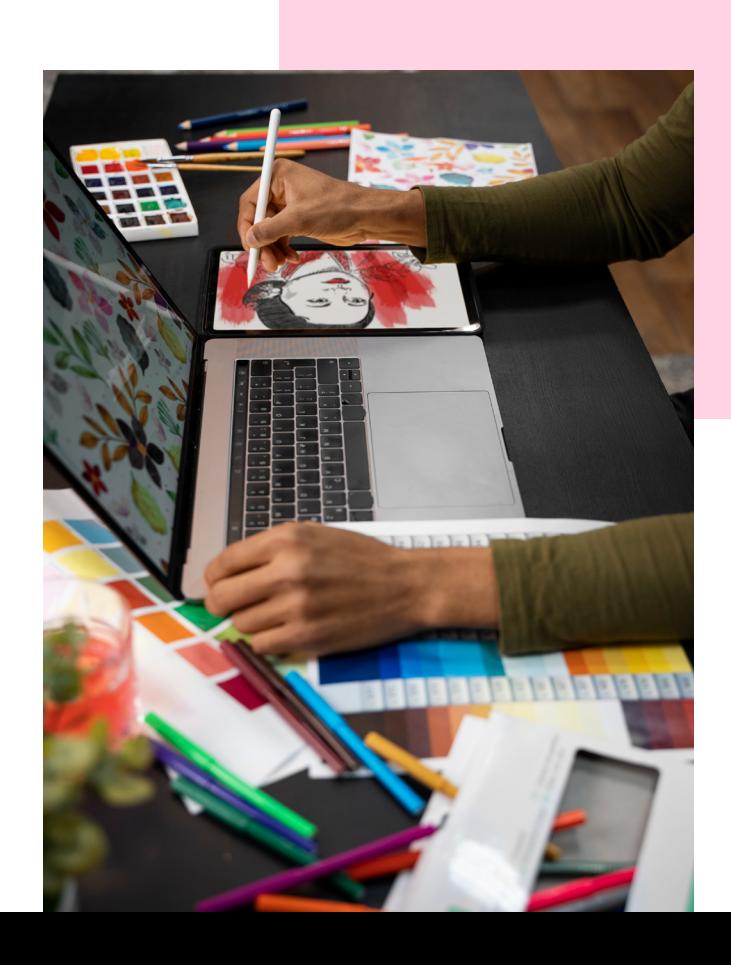

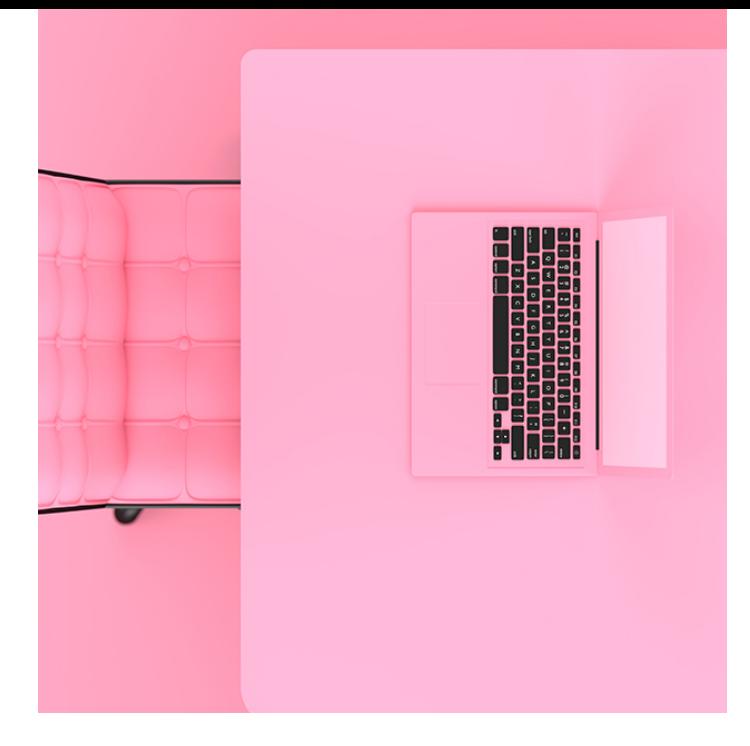

## MÓDULO **DISEÑO GRÁFICO (ADOBE TOOLS) 180 H.**

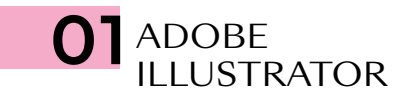

- Modos y perfiles de color
- Espacio de trabajo
- Formas básicas
- Propiedades de objeto: Trazos y Rellenos
- Herramientas de Selección
- Muestras/Color
- Temas de color mediante reglas de armonías de color
- Degradado lineal, radial y de forma libre
- Mesas de trabajo
- Capas
- Grupos
- Motivos y editor avanzado de Motivos
- Modo de aislamiento de objetos
- Panel Apariencia
- Transformaciones
- Alinear y distribuir
- Buscatrazos
- La pluma
- El lápiz
- Pinceles: caligráfico/dispersión/arte/cerdas/ motivo
- Herramienta Anchura/Perfil de anchura variable de trazo
- Texto/Texto de área/Texto en trazado
- Borrador/Tijeras/Cuchilla
- Expandir/Rasterizar
- Pintura interactiva
- Herramienta *Shaper*
- Creador de formas
- Distorsión de envolvente/malla/objeto superior
- Herramienta Fusión
- Estilos gráficos
- Símbolos
- Insertar imágenes
- Calco de imagen
- Cuadrícula de perspectiva
- Transparencia y máscaras
- Máscara de recorte
- Malla de degradado
- Efectos: Efectos de Illustrator/Photoshop
- Efecto 3D
- Empaquetado, impresión y salida

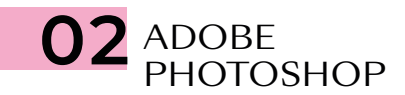

- Modos de color
- Espacios de trabajo
- El pÍxel
- Capas
- Herramientas de selección geométrica
- Herramientas de selección a mano alzada
- Herramientas de selección automática
- Selectores de color y muestras
- Bote de pintura
- Degradados
- Transformaciones
- Objeto inteligente
- Modos de fusión
- Pinceles y dinámicas de pincel
- Técnicas de ilustración y coloreado digital
- Cuentagotas
- El lápiz
- Tapón de clonar
- Parches y pinceles correctores
- Ajustes de imagen
- Ajustes de imagen con Camera Raw
- Tonos HDR
- Capas de relleno y ajuste
- Escala según el contenido
- Rellenar según contenido
- La pluma
- Capas de trazado
- Capas de forma
- Capas de texto
- Máscara rápida
- Máscaras de recorte
- Máscaras de capa *bitmap* y vectoriales
- Selección avanzada con gama de colores
- Filtros
- Filtros inteligentes
- *Neural Filters*
- Automatización de tareas
- Canales
- Uso de tintas planas con Duotono y Multicanal
- Impresión y salida

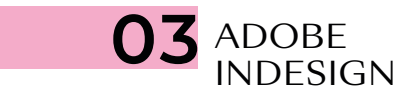

- Documento/Libro/Biblioteca
- Páginas y pliegos
- Espacio de trabajo
- Márgenes y columnas
- Reglas
- Guías y cuadrículas (retícula)
- Muestras de color
- Herramientas de creación vectorial
- Capas
- Cajas de imagen
- Encajes
- Transformación
- Alineaciones
- Efectos
- Estilos de objeto
- Panel Vínculos
- Preparación de imágenes para maquetación
- Herramientas recopilar y colocar contenido
- Páginas maestras
- Cajas de texto
- Herramientas de Texto y Tipografía
- Opciones de carácter
- Opciones de párrafo
- Estilos de texto
- Tabulaciones y tablas
- Ceñido de texto
- Objetos anclados
- Notas a pie de página
- Composición editorial y uso de retículas
- Editor de artículos
- Paginado automático
- Elementos interactivos, hipervínculos y referencias cruzadas
- Previsualización de separaciones y acoplamiento
- Comprobación preliminar
- Empaquetado
- Impresión y salida

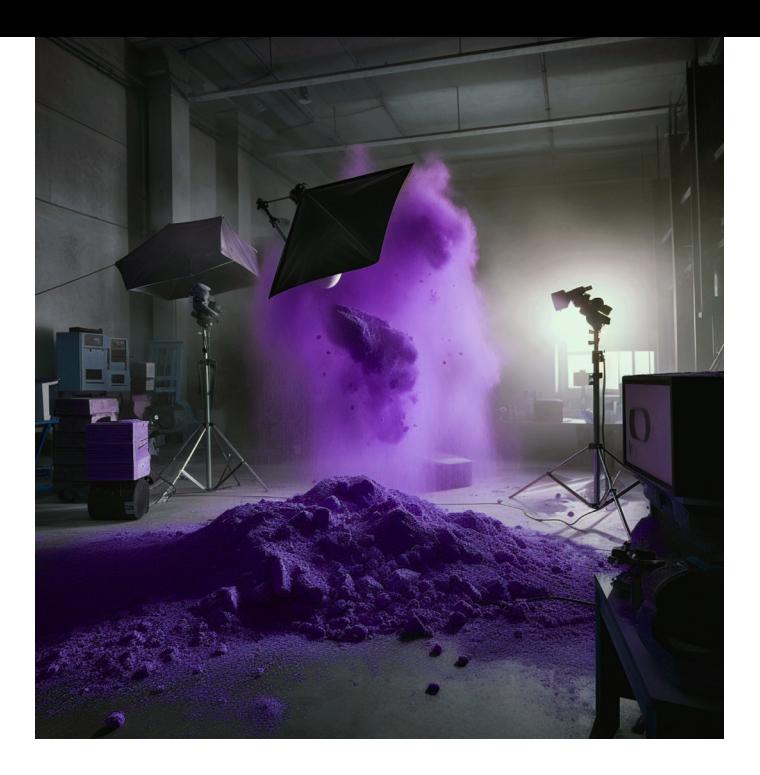

## MÓDULO

**EDICIÓN Y POSTPRO-DUCCIÓN DE VÍDEO DIGITAL (VFX) Y MOTION GRAPHICS 180 H.**

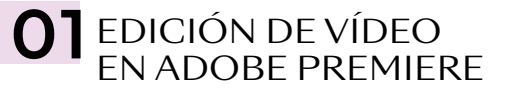

- Presentación del curso, planteamiento de objetivos y primera toma de contacto con Adobe Premiere
- Comprensión del entorno de trabajo enfocado a la edición profesional de vídeo y al trabajo en equipos de post-producción multidisciplinares
- Configuración inicial de proyectos, resoluciones de trabajo y emisión actuales, tanto de rodaje como de emisión, cinematográficas y web (8K, 6K, 4K, 2K y FullHD)
- Diferencias y particularidades entre los sistemas de emisión europeos (PAL, SECAM), americanos (NTSC) y cinematográficos, así como como tasas de fotogramas, frecuencias de refresco y sistemas entrelazados para emisión convencional
- Diferencias y particularidades entre la emisión convencional (TV-Fibra) *vs*. plataformas de *Streaming* (Netflix, Amazon…)
- Rol de montador-editor en el entorno audiovisual, la decisiva importancia de su función
- Flujo de trabajo con material real de emisión e introducción al montaje narrativo, herramientas básicas de edición y comprensión de la interfaz
- Introducción a las herramientas básicas de sonorización, la importancia decisiva del sonido
- Lenguaje narrativo audiovisual: explicación del Efecto Kuleshov como la base del montaje audiovisual
- Introducción al guion técnico; la terminología y semántica audiovisual
- Flujo de trabajo con material en bruto de rodaje y guion técnico, interpretación de éste
- Teoría del diseño, psicología del color y normas compositivas. La regla de Oro
- El camino de la especialización: dificultad ascendente y prácticas constantes. Realización integra de piezas reales de emisión con particularidades únicas en cada una de ellas y complejidad narrativa ascendente

#### EDICIÓN AVANZADA, NARRATIVA AUDIOVISUAL Y TEORÍAS DE MONTAJE

- Flujo de trabajo avanzado en Premiere con múltiples secuencias y anidamientos
- Sincronización avanzada de sonido directo externo, sincronización manual *vs.* automática. La inconveniencia de los automatismos
- Tituladora integrada, rotulación y tipología de subtitulados
- Trabajo con secuencias de imágenes y alfas (transparencias)
- Introducción a la corrección en ámbitos LUT y Gamas Logarítmicas. Color Lumetri (corrector de color integrado en Premiere y After Effects)
- Adobe DinamicLink: qué es y funcionalidades. Sincronización entre los programas de la Suite Adobe mediante DinamicLink con Adobe Photoshop, flujo de trabajo con imágenes multicapa y animación bajo Premiere
- Introducción al sistema de *keyframes,*  tipología y su creación y uso
- Masterización video-audio básica

#### EDICIÓN *BROADCAST.* FLUJOS DE EDICIÓN EN ENTORNOS PROFESIONALES DE EMISIÓN Y PUBLICITARIOS

- Flujo de trabajo con material de rodaje real en RAW 2K para emisión *broadcast*
- Corrección avanzada de color de material rodado con gama logarítmica, comprensión de esta y ventajas
- Normas de Emisión, qué son, el por qué de su existencia y tipos en función de la plataforma
- Concepto Masterización para Emisión, códecs admitidos y requisitos técnicos necesarios y su motivación
- Edición y post-producción de sonido multipista. Efectos de sonido, concepto diseño de sonido, compresores, buses y masterización de audio final multicanal
- Masterización final en formato XDCam HD (que es el formato de emisión actual de todos los canales de emisión nacional). Implicaciones a nivel de imagen, códecs, canales y volúmenes audio en entornos *broadcast*
- Flujo de trabajo para múltiples masterizados y plataformas: DCP *(Digital Cinema Profile),* Emisión, Web, Móvil, etc., mediante Adobe Media Encoder

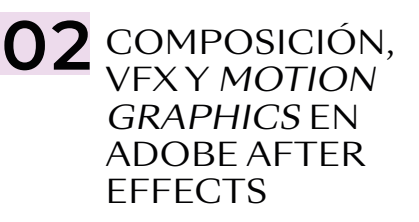

#### INTRODUCCIÓN A ADOBE AFTER EFFECTS Y A LA COMPOSICIÓN MULTICAPA Y *MATTE PAINTING*

- ¿Qué es la postproducción o composición de vídeo? Introducción a After Effects, su interfaz y sus particularidades
- Comprensión básica del sistema de capas y el *Motion Desing*
- *Dinamic link* con Adobe Premiere. Ventajas y desventajas del *link* dinámico en entornos de producción reales
- Fundamentos de la postproducción del video y creación de *Matte Paintings* (generación de entornos virtuales multicapa). Composición de fondos para piezas publicitarias reales de emisión
- Introducción a los *keyframes* de After Effects, tipología, similitudes y diferencias con Premiere
- "Trackeo" (seguimiento elementos y/o cámaras) básico de entornos en After Effects
- Trabajo con precomposiones y la necesidad y conveniencia de estas
- Integración de *chroma keys* reales de emisión bajo Keylight
- Estudio de los diferentes métodos de incrustación, así como de los diferentes tipos de *mattes*
- "Trackeo" avanzado de cámara con *"Camera Tracker"* de After Effects
- Flujo de trabajo con "trackeos" 3D en entornos 2D: capas 3D
- Flujos de trabajo en entornos SRGB *vs.* Lineal Workflow *vs.* OCIO-ACES
- Composición avanzada y generación de fondos multicapa
- Composición avanzada multicapa de VFX 2D, integración FX (explosiones, disparos, cambios cartelerías…)
- Profundización en el sistema de *keyframes* de After Effects: interpolados y *splines*
- Flujos de trabajo y comprensión de las máscaras y la rotoscopia con material de producciones reales
- *Plugins* nativos de After Effects: qué son y qué son y tipología
- Módulos de salida del After Effects, el *render*
- Exportación integrada en entornos de producción reales

#### *MOTION DESING* 2D EN ADOBE AFTER EFFECTS

- Qué es el *motion desing.* Introducción al *motion graphics* complejo en 2D
- Teoría de la composición de imagen, la "Regla de Oro" y la "Sección Aurea"
- Teoría y psicología del Color
- Diferencias entre imágenes vectoriales e imágenes rasterizadas: ventajas del vector. Integración con Adobe Illustrator
- Animación avanzada mediante *keyframes:*  el editor gráfico y las curvas polimodales. Las curvas de animación como elemento principal para creación de animaciones
- Flujos de trabajo con la herramienta de texto, sus efectos intrínsecos, así como los

de las herramientas de formas vectoriales y sus amplias posibilidades

- Conceptualización del *motion desing:* el *storyboard*
- Por qué es necesario tener las ideas claras
- *Link* dinámico entre After Effects y Adobe Illustrator y Photoshop
- Importación de logos vectoriales e imágenes multicapa
- La precomposición como herramienta principal del animador
- La animación dentro de la animación
- Principales herramientas y *plugins* 2D
- Elaboración exclusiva de un proyecto de *motion graphics* 2D desde cero, de su conceptualización, su desarrollo (búsqueda, recopilación y generación de recursos), su ejecución completa y su masterización final, incluida la sonorización
- Animación de personajes mediante "Puppet".
- Expresiones (programación) básicas para automatizaciones.

#### *MOTION DESING* 3D EN ADOBE AFTER EFFECTS

- Profundización en el sistema 3D de After Effects (cámaras, luces, visores)
- Particularidades, complejidades y ventajas del espacio tridimensional en After Effects
- Capas 3D: propiedades
- La cámara en el espacio tridimensional
- Creación y configuración de luces
- Modos de visualización del espacio 3D
- Uso avanzado de *plugins* en After Effects en entornos 3D: *plugins* 3D en capas 2D
- *Matte Paintings* avanzados en 3D
- Pincel de rotoscopia por IA
- *Plugins* de terceros, visión general de los *plugins* (su instalación y funcionamiento general) diseñados como añadidos a After Effects
- *Scripts* de terceros, visión general de los *scripts* (su instalación y funcionamiento general) diseñados como añadidos a After Effects

#### ANIMACIÓN DE PERSONAJES CON DUIK

- Introducción a la animación de personajes mediante el sistema DUIK
- Animación FK *(Foward Kinematics)* vs. IK *(Inverse Kinematics)*
- Definición concepto *"Rig"* y su aplicación y gestión en After Effects
- Creación de controladores de animación.
- Animación de personajes mediante ciclos de animación de capas vectoriales
- Animación de personajes mediante *"pines"* de capas rasterizadas
- Conveniencia e idoneidad del sistema DUIK

## 03 IA (INTELIGENCIA<br>ARTIFICIAL) APLICA-DA AL VIDEO Y MOTION GRAPHICS ·

- ¿Qué son las IA de generación de imagen y cómo funcionan?
- Principales IA de generación e imágenes:
	- Midjorney

- Stable Difussion (Adobe Firefly, Leonardo AI…)

- Definición, uso y principios de "prompteado", *"prompts* negativos"
- Definición de "Modelo" de IA
- Limitaciones (técnicas y estilísticas) en la generación de vídeo.
- Introducción a Stable Difussion Control Net
- Chat Gpt para la programación de expresiones en After Effects (Integración en el programa)

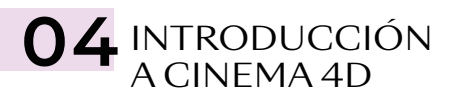

- Interfaz básica cinema 4D, comprensión y navegación de ésta y configuración inicial de proyectos (fps, escala global)
- Comprensión de las herramientas de modelado básico de primitivos y *splines*  enfocado a el *Motion Design*
- Herramientas básicas de transformación y manipulación de objetos
- Jerarquías de objetos e introducción a las etiquetas del panel de objetos
- Creación de materiales básicos en Cinema 4D. Texturado procedural básico y sistema de canales
- Trabajo con imágenes con alfa
- Modelado y texturado enfocado al *Motion Graphics.* Modelado de logo con primitivas y *splines*
- Introducción a los sistemas de animación básicos de Cinema 4D
- **•** Importación de logos vectoriales de Adobe Illustrator
- Introducción a la iluminación, luces principales, iluminación HDRI (y comprensión de esta)
- Trabajo y manipulación con cámaras, comprensión del *"timeline"* y de la generación de *keyframes*
- Cineware *vs. Render*
- Composición final en After Effects

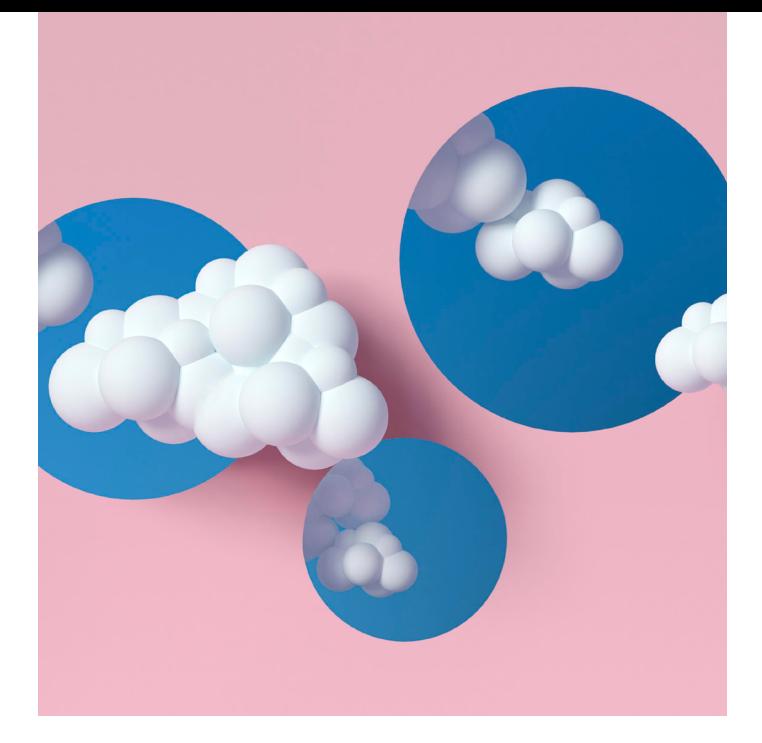

## MÓDULO PRODUCCIÓN GRÁFICA Y CREATIVIDAD 180 H.

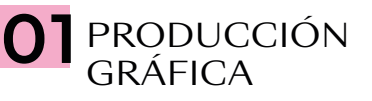

- **Introducción**
- ¿Qué es el diseño?
- Definición de "proyecto gráfico"
- Los procesos de producción gráfica
- Historia del diseño
- Lenguaje visual
- Elementos del diseño
- Composición
- El color (la naturaleza del color, psicología del color, modos de color)
- La imagen digital
- Formatos (PDF, PDF.X, TIFF, EPS, GIF, PNG, JPEG)
- Tipos de impresión
- Acabados y ejemplos
- Diseño para gran formato

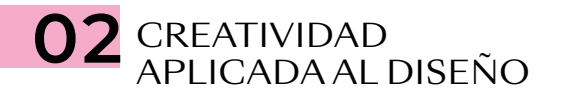

- Introducción
- Comunicación visual (transmitir a través de una imagen)
- Conceptos de creatividad y actitud creativa
- El proceso creativo en el entorno del diseño gráfico
- Procesos creativos *(brainstorming, moodboards,* etc.)
- Tipografías (clasificación y combinaciones tipográficas)
- Tipografía aplicada al diseño *(Truetype, Opentype)*
- Estrategías de marca, manual de identidad, aplicaciones, papelería corporativa, etc.
- Identidad corporativa (proceso de creación de una marca)
- Métodos de búsqueda de ideas
- Teoría básica de *packaging*
- El color en el *packaging* (ejemplos)
- Ejercicios creativos
- Teoría básica de maquetación
- Tipos de papeles, acabados, gramajes, tintas especiales, troquelados, etc. (ejemplos)
- Tutorización del proyecto final